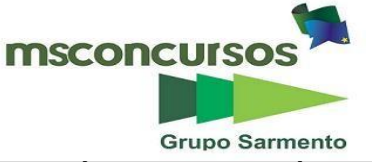

# **MUNICÍPIO DE TURVELÂNDIA, (GO) – EDITAL N.º 001/2023 – CONCURSO PÚBLICO.**

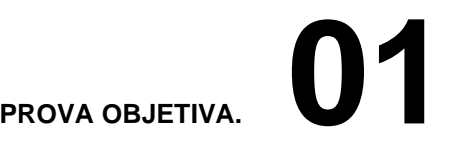

#### **CARGO: BIOMÉDICO.**

#### **Leia atentamente as INSTRUÇÕES:**

**1.** Não será permitido ao candidato realizar as provas usando óculos escuros (exceto para correção visual, ou fotofobia, desde que informe no ato da inscrição), ou portando aparelhos eletrônicos (mesmo desligados), qualquer tipo de relógio, chaves, carteira, bolsa, acessórios que cubram o rosto, a cabeça, ou parte desta.

**2.** Será eliminado deste Concurso Público, o candidato que fizer uso do celular e/ou aparelho eletrônico, no local onde estiver ocorrendo o mesmo; o candidato cujo celular e/ou aparelho(s) eletrônico(s), mesmo desligado(s), emitir(em) qualquer som, durante a realização das provas. Durante todo o tempo em que permanecer no local, onde ocorrerá o Concurso Público, o candidato deverá manter o celular desligado, sendo permitido ativá-lo, somente após ultrapassar o portão de saída do prédio.

**3. Sob pena de ser eliminado deste Concurso Público,** o candidato poderá manter em cima da sua carteira apenas lápis, borracha, caneta, um documento de identificação, lanche (exceto líquido). **Outros pertences**, antes do início das provas, o candidato deverá acomodá-los **embaixo de sua cadeira**, sob sua guarda e responsabilidade.

**4.** Confira se a sua prova tem **30** questões, cada qual com **4 alternativas**, veja se o cargo para o qual se inscreveu está correto.

**5.** Verifique se seus dados no cartão-resposta (nome, número de inscrição e o cargo para o qual se inscreveu) estão corretos e **ASSINE** o mesmo.

**6.** Preencha toda a área do cartão-resposta correspondente à alternativa de sua escolha, com caneta esferográfica(tinta azul, ou preta), sem ultrapassar as bordas. As marcações duplas, rasuradas, ou marcadas diferentemente do modelo estabelecido no cartão-resposta, serão anuladas.

**7.** Observe as orientações apresentadas no cartão-resposta. O mesmo não será substituído, salvo se contiver erro de impressão.

**8.** Aguarde a autorização do fiscal para abrir o caderno de provas. Ao receber a ordem, confira-o com muita atenção. Nenhuma reclamação sobre o total de questões, ou falha de impressão, será aceita depois de iniciada a prova. Cabe apenas ao candidato a interpretação das questões, o fiscal não poderá fazer nenhuma interferência.

**9.** A Prova Objetiva terá duração máxima de **3h (três horas)**, incluso o tempo destinado ao preenchimento do cartãoresposta e da redação.

**10.** O candidato poderá se retirar do local de realização das provas somente 1h (uma hora) após o seu início, levando o caderno de provas.

**11.** Ao terminar sua prova, o candidato deverá entregar ao fiscal de sala o cartão-resposta preenchido, assinado e retirarse do recinto, onde está ocorrendo a mesma, não lhe sendo mais permitido o uso do banheiro e bebedouro.

**12.** Os **3 (três)** candidatos, que terminarem a prova por último, deverão permanecer na sala, só poderão sair juntos, após o fechamento do envelope, contendo os cartões-respostas dos candidatos presentes e ausentes, assinarem no referido envelope, atestando que este foi devidamente lacrado.

# **BOA PROVA!**

#### **LÍNGUA PORTUGUESA.**

**Leia o texto para respondert às próximas duas questões.**

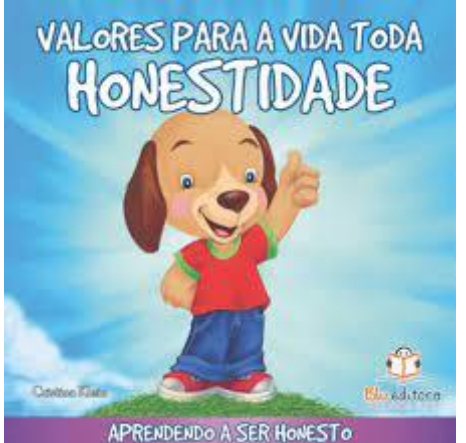

**Honestidade: algo escasso em nossa sociedade.**

**Ao ler um jornal, o natural é deparar-se com notícias que revelam desonestidade, falta de solidariedade — o egoísmo predomina entre as pessoas. Dessa forma, fatos baseados em ações honestas — por serem raros recebem considerável destaque. Nesse quadro, encaixa-se a situação que envolveu um funcionário que encontrou um envelope com dinheiro em local de trabalho. Sua atitude foi devolvê-lo ao dono, fato que surpreendeu a muitos.**

**Optando pela honestidade, o funcionário revelou-se um homem digno, com princípios ligados à verdade e conhecedor dos valores essenciais da vida. Valores que não são materiais, mas que estão relacionados à conduta do indivíduo, à sua educação. Ele concedeu grande importância à verdade, manteve-se consciente de sua ação. Caso optasse por omitir a verdade, o funcionário poderia utilizar o dinheiro para o bem próprio. Isso significa que ele abriu mão de algo para si em prol de outro.**

**Se tal situação acontecesse comigo, não teria dúvidas: seguiria o exemplo do funcionário. Devolver pertences ao dono é sinal de respeito, honestidade, dignidade – características admiráveis em qualquer indivíduo. Estou certa de que a honestidade precisa prevalecer entre as pessoas.**

**Dizer a verdade deveria ser considerado normal em nossa sociedade, de modo que atitudes honestas não fossem alvos de tamanha repercussão. A honestidade não deve representar uma surpresa, mas sim algo comum no cotidiano. Para que assim seja, valores morais e éticos precisam ser resgatados, a cada dia, na vida das pessoas.**

**(Stéphanie Armiliato Baldigen. Disponível em: [http://www.pucrs.br/provas\)](http://www.pucrs.br/provas)**

#### **01. De acordo com o texto, assinale a alternativa incorreta.**

a) O fragmento menciona que a honestidade não deve representar uma surpresa, mas sim algo comum no cotidiano.

b) O fechamento do fragmento, mostra que os valores morais e éticos, precisam ser resgatados, a cada dia, na vida das pessoas.

c) A autora afirma que optando pela honestidade, o funcionário revelou-se um homem digno, com princípios ligados à verdade e conhecedor dos valores essenciais da vida.

d) Segundo o texto, dizer a verdade deveria ser considerado anormal em nossa sociedade, de modo que atitudes desonestas não fossem alvos de tamanha repercussão.

#### **02. No período do texto "A honestidade não deve representar uma surpresa, mas (representar) sim algo comum no cotidiano", a oração grifada é:**

a) Coordenada assindética.

b) Coordenada sindética adversativa.

c) Coordenada sindética explicativa.

d) Coordenada sindética conclusiva.

#### **03. Em se tratando de versificação, assinale a alternativa incorreta.**

a) Uma linha poética, com número determinado de sílabas, apuradas sob condições especiais e com pausas também obrigatoriamente fixas, chama-se verso.

b) Quando a última sílaba de uma palavra terminar em vogal e a primeira da palavra seguinte começar por vogal, (desde que ambas não sejam tônicas), dá-se a junção delas numa sílaba só.

c) Versos graves são aqueles terminados com palavras proparoxítonas.

d) Denomina-se diérese a transformação de um ditongo em hiato na versificação.

## **04. Sobre o correto uso, ou não do hífen, marque a alternativa incorreta.**

a) Ei-lo / capim-açu / amá-lo-ei.

- b) Coeducação / aeroespacial / agroindustrial.
- c) Plurianual / pró-africano / vice-reitor.
- d) Micro-radiografia / contra-regra / extra-regular.

# **05. Relacione as colunas sobre figuras de linguagem e marque a alternativa verdadeira.**

- **Coluna I.**
- **A- Eufemismo.**
- **B- Hipérbole.**
- **C- Zeugma.**
- **D- Hipérbato.**
- **E- Pleonasmo.**
- **F- Silepse.**
- **G- Aliteração.**

**Coluna II.**

- **(1) "Ele era bruto, bravo, como a agreste região onde nascera e morrera."**
- **(2) Há pessoas que se apropriam de coisas alheias.**
- **(3) O bando de moleques brincava com a pipa. Não ouviam nem buzina nem chamado da mãe.**
- **(4) Nem eu o ouvi, nem ele a mim.**
- **(5) Viajam cansados os pescadores de ilusões.**
- **(6) Choramos um choro sentido, mas nos refizemos logo.**
- **(7) Ela possuía um mar de sonhos e aspirações.**
- a) A (1) B (3) C (5) D (2) E (4) F (7) G (6).
- b) A (3) B (1) C (2) D (5) E (6) F (4) G (7).
- c) A (2) B (7) C (1) D (5) E (3) F (6) G (4).
- d) A  $(2) B (7) C (4) D (5) E (6) F (3) G (1)$ .

## **06. Assinale a alternativa, onde não temos vocativo.**

- a) Ò metade afastada de mim!
- b) Minha neta Mariana é muito alegre.
- c) Nunca mais fale isto, menina!
- d) Ó Senhor, não me abandones!
- **07. Quanto ao sujeito, coloque (C) correto ou (I) incorreto e assinale a alternativa devida.**
- **( ) Alguém pegou o meu carro. (Sujeito elíptico, ou oculto).**
- **( ) Crianças e idosos merecem nosso respeito. (Sujeito composto).**
- **( ) O gorjeio das aves alegrava o amanhecer. (Sujeito simples).**
- **( ) Tomaram o meu refrigerante. (Sujeito inexistente).**
- **( ) Houve algum problema com você? (Sujeito indeterminado).**
- a)  $I C C I I$ .
- b)  $C I I C C$ .
- c)  $I C C C C$ .
- d)  $C C C I I$ .

**08. Sobre a língua e suas variedades, marque (V) verdadeiro ou (F) falso assinale a alternativa correta.**

**( ) Gramática internalizada: sistema de regras próprias do idioma que comandam seu funcionamento e determinam se uma construção é ou não linguisticamente válida.**

**( ) Gramática normativa: conjunto de normas e regras que orientam o emprego da língua (escrita e falada) de acordo com os usos tradicionais do idioma.**

**( ) Variedade padrão (língua padrão): variedade linguística constituída ao longo do tempo e baseada no "modo de falar e escrever" das classes sociais de maior prestígio cultural, político e econômico; caracteriza-se, principalmente, pelo uso de estruturas frasais mais complexas, pelo vocabulário mais elaborado e pela observância às regras da gramática normativa.**

**( ) Variedade não padrão (variedade coloquial): caracterizada pela presença de estruturas frasais mais simples, pela não observância às regras da gramática normativa, pelo vocabulário mais "comum" e pelo emprego de frases feitas, expressões populares e termos de gíria.**

**( ) Adequação linguística: Ajustes que o falante deve fazer em sua forma de se expressar, considerando o interlocutor, o assunto, a situação de comunicação, o efeito pretendido, etc, de maneira a obter mais eficiência no ato de comunicação.**

a)  $F - V - F - V - V$ . b)  $V - V - V - V - V$ .

- c)  $V F V V V$ .
- d)  $V V V V F$ .

**09. Sobre as características das escolas literárias, relacione as duas colunas e assinale a alternativa correta. Coluna I.**

**A- Barroco.**

- **B- Simbolismo.**
- **C- Romantismo.**

**D- Arcadismo.**

**E- Modernismo.**

**F- Realismo.**

**Coluna II.**

**(1) Busca pela linguagem brasileira, nacionalismo, ironia, humor, paródia e relato do cotidiano.**

**(2) Reflete a simplicidade por meio da exaltação da natureza, os escritores estavam preocupados em demonstrar uma vida simples e tranquila, longe dos centros urbanos. Usavam linguagem simples e objetiva.**

**(3) Dualidade entre os prazeres do corpo e a espiritualidade, sombras e luzes: a valorização do contraste, obras rebuscadas e ricas em detalhes.**

**(4) Retrato fidedigno da realidade, busca do objetivismo, cientificismo e materialismo.**

**(5) Constante aproximação entre a música e a poesia; misticismo, religiosidade e sublimação; criação de obras de arte valorizando a intuição e descartando a racionalidade e a lógica.**

**(6) Sentimentalismo, supervalorização das emoções pessoais, subjetivismo e egocentrismo. Dentro de um universo particular, o poeta sente a derrota do ego, produz frustrações e tédio.**

a) A (1) – B (5) – C (6) – D (2) – E (3) – F (4). b) A  $(3) - B (5) - C (6) - D (2) - E (4) - F (1)$ . c) A (3) – B (5) – C (6) – D (2) – E (1) – F (4). d) A  $(3) - B (6) - C (5) - D (2) - E (1) - F (4)$ .

# **10. Sobre gêneros literários, assinale a alternativa incorreta.**

a) Gênero dramático: elegia.

b) Gênero lírico: soneto.

c) Gênero narrativo: conto.

d) Gênero satírico: epigrama.

# **NOÇÕES DE INFORMÁTICA.**

**11. Uma apresentação de slides escrita no aplicativo Microsoft PowerPoint 2016, salva no formato PDF, pela opção do aplicativo "Salvar Como", apresenta corretamente a seguinte característica, quando aberto em outros aplicativos:**

a) Documentos no formato PDF criados pelo MS PowerPoint 2016 não podem ser abertos por versões anteriores do aplicativo, como MS PowerPoint 2013, MS PowerPoint 2010, ou MS PowerPoint 2007.

b) Outros editores de texto que não fazem parte do Pacote MS Office 2016, podem abrir para leitura o arquivo PDF, criado pelo aplicativo MS PowerPoint 2016, porém, com possíveis alterações na formatação do arquivo como fonte do texto, alinhamento, espaçamento, quantidade de slides, entre outras.

c) O aplicativo MS PowerPoint 2016, não possui a opção de salvar um arquivo PDF de forma nativa, sendo necessário baixar programas auxiliares para realizar essa tarefa.

d) O MS PowerPoint 2016, permite a leitura de arquivos no formato PDF, porém essa não é uma função exclusiva para esse aplicativo, outras aplicações que também tenham suporte para arquivos PDF, como MS Word 2016, conseguem realizar funções semelhantes.

#### **12. A URL, sigla do inglês "Uniform Resource Locator", ou "Localizador Padrão de Recursos", é um endereço padronizado utilizado na informática em diversos contextos para identificar e possibilitar acesso a recursos dentro de uma rede de computadores. Sobre URL e navegação na internet, assinale a alternativa correta.**

a) A URL pode ser utilizada tanto para acessar uma página web por meio de um Navegador de Internet, como também para designar um periférico como uma impressora em uma rede de intranet, ou até um arquivo de computador em uma rede local, por exemplo.

b) Toda URL utilizada no protocolo HTTP é composta por diferentes campos, sendo eles: esquema, domínio, porta, caminho, recurso e pergunta. Cada um desses campos é obrigatório para a formação de uma URL e precisa estar presente, de forma explícita, ao digitar uma URL em um Navegador de Internet.

c) A padronização de URL permite uma grande flexibilidade de uso por parte dos usuários, possibilitando que os campos que compõem a URL estejam dispostos em qualquer ordem, com o carácter utilizado como separador escolhido de acordo com a preferência do usuário.

d) O uso de URL para designar endereços de páginas web, acessadas por meio de um Navegador de Internet, está caindo em desuso à medida que a quantidade de páginas criadas, se aproxima de limite máximo permitido por esse padrão. Sendo assim é dado preferência para utilização de outros protocolos de rede ao invés da URL para hospedar um site recém-criado.

# **13. Sobre o recebimento e envio de mensagens por meio de correio eletrônico, assinale a alternativa correta.**

a) De acordo com as regras existentes para clientes de e-mail, ao receber uma mensagem de correio eletrônico, só é possível visualizar o remetente da mensagem, uma vez que o mesmo seja adicionado à lista de contatos confiáveis.

b) A troca de mensagens de correio eletrônico, é considerada segura, pois garante que todo conteúdo enviado em anexo, é livre de malware, ou software enganoso, por meio de algoritmos sofisticados de análise de dados habilitados por padrão em qualquer provedor de e-mail.

c) De acordo com o protocolo de e-mail utilizado, alguns provedores de e-mail como Gmail e Outlook, permitem não só acessar a Caixa de Entrada através do Navegador de Internet, função típica de um Webmail, como também baixar os e-mails para serem acessados mais tarde, quando não houver conexão com a internet.

d) Por mais que haja um consenso ao criar endereços de e-mail, não existem restrições diretas para sua padronização, sendo assim são válidos formatos que utilizem qualquer sequência de caracteres, incluindo a utilização de diversos "@" para separar informações dentro de um mesmo endereço de e-mail.

# **14. Windows 10 é uma das versões de uma família de Sistemas Operacionais, desenvolvida pela Microsoft para uso doméstico e corporativo. Sobre Microsoft Windows 10 em sua configuração padrão, é correto afirmar:**

a) Windows 10 é um Sistema Operacional que oferece suporte para diferentes versões dos aplicativos que fazem parte do pacote Microsoft Office, desde versões mais antigas como MS Office 2003, até as mais recentes como MS Office 2016 e MS Office 2019.

b) Após realizar as configurações iniciais durante a instalação do Sistema Operacional Windows 10, não é possível alterar configurações de sistema como idioma do sistema, drivers de periféricos, configurações de disco e opções de rede, sendo necessário instalar o Sistema Operacional na máquina, novamente, para alterar essas configurações.

c) Windows 10 é um Sistema Operacional desenvolvido em código aberto e de uso livre, sendo muito popular pelo conjunto de aplicativos pré-instalados pertencentes ao pacote Microsoft Office, distribuídos de forma gratuita para todos os usuários.

d) O Sistema Operacional Windows 10, permite que um usuário sem permissões de administrador consiga, entre outras tarefas, alterar plano de fundo da área de trabalho, instalar novos programas para todos os usuários, modificar pastas e arquivos de outros usuários, alterar partições e formatar discos de armazenamento conectados ao sistema.

#### **15. Durante a elaboração de um documento de texto utilizando o aplicativo Microsoft Word 2016, foi necessário inserir uma tabela básica, apenas com linhas e colunas, para representar uma informação estática. O processo necessário para adicionar uma tabela editável ao texto é corretamente representado em:**

a) O programa MS Word 2016 não tem suporte para tabelas, por isso é necessário utilizar o aplicativo MS PowerPoint 2016 para criar a tabela e exportar o resultado como imagem. Após o processo, basta adicionar a imagem no aplicativo MS Word 2016, acessando o menu superior do aplicativo, selecionando "Inserir" e depois "Imagem".

b) O programa MS Word 2016 não tem suporte para tabelas, por isso é necessário utilizar o aplicativo MS Excel 2016, para inserir as informações desejadas e salvar a tabela em um documento separado. Ao enviar o documento de texto é preciso também adicionar a planilha eletrônica criada em um anexo.

c) O programa MS Word 2016 conta com a função de criar tabelas básicas, para isso é necessário acessar o menu superior do aplicativo, selecionar "Inserir", depois "Tabela" e escolher o tamanho adequado da tabela.

d) O programa MS Word 2016 não tem suporte para tabelas, por isso é necessário criar uma tabela online no aplicativo MS OneDrive e adicionar o link do arquivo ao texto que está sendo editado no aplicativo MS Word 2016.

# **CONHECIMENTOS ESPECÍFICOS.**

# **16. O prepato da lâmina para imuno-histoquímica é um processo essencial na fase pré-analítica. Deste modo, marque a alternativa que apresenta a sequência correta do preparo da lâmina.**

a) Poly-L-Lisina, Silanização de lâminas e Lavagem das lâminas.

b) Lavagem das lâminas, Silanização de lâminas, Poly-L-Lisina e Lavagem das lâminas.

c) Silanização de lâminas, Poly-L-Lisina e Lavagem das lâminas.

d) Lavagem das lâminas, Poly-L-Lisina e Silanização de lâmina.

## **17. Marque a alternativa que descreve corretamento um dos métodos de detecção mais utilizados na imunohistoquímica.**

a) Método indireto: quando o marcador liga-se ao anticorpo primário, ligando-se indiretamente ao antígeno alvo.

b) Método direto: quando o marcador liga-se somente ao anticorpo secundário, levando a amplificação de sinal.

c) Método de amplificação de sinal: quando utiliza-se anticorpos primário, secundário e de completo enzimático.

d) Método direto: ocorre amplificação do sinal visual, quando utiliza-se anticorpos primário, secundário e de completo enzimático.

# **18. São vantagens da aplicação da imunohistoquímica, exceto:**

- a) Marcação inespecífica.
- b) Estudo de infertilidade.
- c) Predição da resposta terapêutica.
- d) Evidência diagnóstica.

# **19. São características da imunohistoquímica com tecido fixado em formalina e embebido em parafina:**

- a) A fixação é realizada antes, ou depois do crioseccionamento.
- b) Conserva o papel de antígeno e enzima.
- c) Utilização do formaldeído como fixador comum.
- d) A estrutura do tecido pode ser impactada pelos cristais de gelo.

**20. A manutenção morfológica do tecido sofre influência de vários fatores, sendo um deles a rapidez da ação de** 

# **um descalcificador. Deste modo, não é um método utilizado na descalcificação:**

- a) Descalcificação com auxílio do ultrassom.
- b) Descalcificação por gás.
- c) Descalcificação por resinas de troca iônica.
- d) Descalcificação por ácidos.

# **21. A recuperação antigênica pode ser atingida por meio da metodologia de:**

- a) Calor: o tecido inteiro é colocado na lâmina e é submetido ao calor com soluções em pHs específicos.
- b) Enzimático: são utilizadas soluções em pHs específicos capazes de clivar as proteínas.
- c) Calor: o tecido cortado é colocado na lâmina e é submetido ao calor com proteinases.
- d) Enzimático: utilizam-se proteinases capazes de clivar as proteínas.

## **22. Alguns tecidos possuem alta atividade enzimática para biotina. Marque parte do método utilizado para o bloqueio da biotina.**

- a) Colocar avidina no tecido antes da incubação com conjugados com biotina.
- b) Colocar no tecido 3-10% de H2O2 em CH3OH antes da incubação.
- c) Inserir no tecido com 5nM de Levamisol antes da incubação.
- d) Bloquear o tecido com NaBH4.

# **23. Qual dos componentes possui alta atividade enzimática no intestino, rim e tecido linfoide?**

- a) Peroxidase.
- b) Fosfatase.
- c) Lactase.
- d) Biotina.

# **24. Caseina, tampões comerciais e BSA, são soluções comuns empregadas para:**

- a) Descalcificação.
- b) Silanização.
- c) Bloqueio de interações não específicas.
- d) Fixação de tecido.

#### **25. Anticorpos monoclonais e policlonais são utilizados na imunohistoquímica. Marque a alternativa que apresenta uma característica do anticorpo monoclonal.**

- a) Pode se ligar a diferentes epítopos de um mesmo antígeno.
- b) Aumento da ligação não específica.
- c) Ligação entre-antígeno-anticorpo é menos afetada.
- d) Menor reação cruzada entre proteínas.

# **26. Quais são as características da técnica de recuperação antigênica HIER?**

- a) Calor e processamento do tecido de FFPE e Fr.
- b) Enzimático e processamento do tecido de FFPE e Fr.
- c) Calor e processamento do tecido de Fr.
- d) Enzimático e processamento do tecido de FFPE.

# **27. São forças de ligação entre antígeno e um anticorpo, exceto:**

- a) Ligação eletrostática.
- b) Pontes de carbono.
- c) Forças de van der Waals.
- d) Ligações hidrofóbicas.

## **28. A imunofluorescência é o método da imunohistoquímica que utiliza moléculas fluorescentes como elementos que propiciam a visualização de:**

- a) Enzima.
- b) Anticorpo policlonal.
- c) Antígeno.
- d) Anticorpo monoclonal.

## **29. Qual método pode ser utilizado quando o material possui características mucóides a fim de impedir perda da amostra?**

- a) Processamento em monocamada.
- b) Esfregaço convencional.
- c) Descalcificação iônica.
- d) Confecção em blocos de parafina.

# **30. Principais causas de resultados falsos em imunocitoquímica, exceto:**

a) Anticorpos otimizados.

b) Necrose. c) Inflamação intensa. d) Autólise celular.

# REDAÇÃO - Tema: VIOLÊNCIA URBANA.

Produza um texto, discursivo-argumentativo, contendo, no mínimo, 20 (vinte) e, no máximo, 30 (trinta).

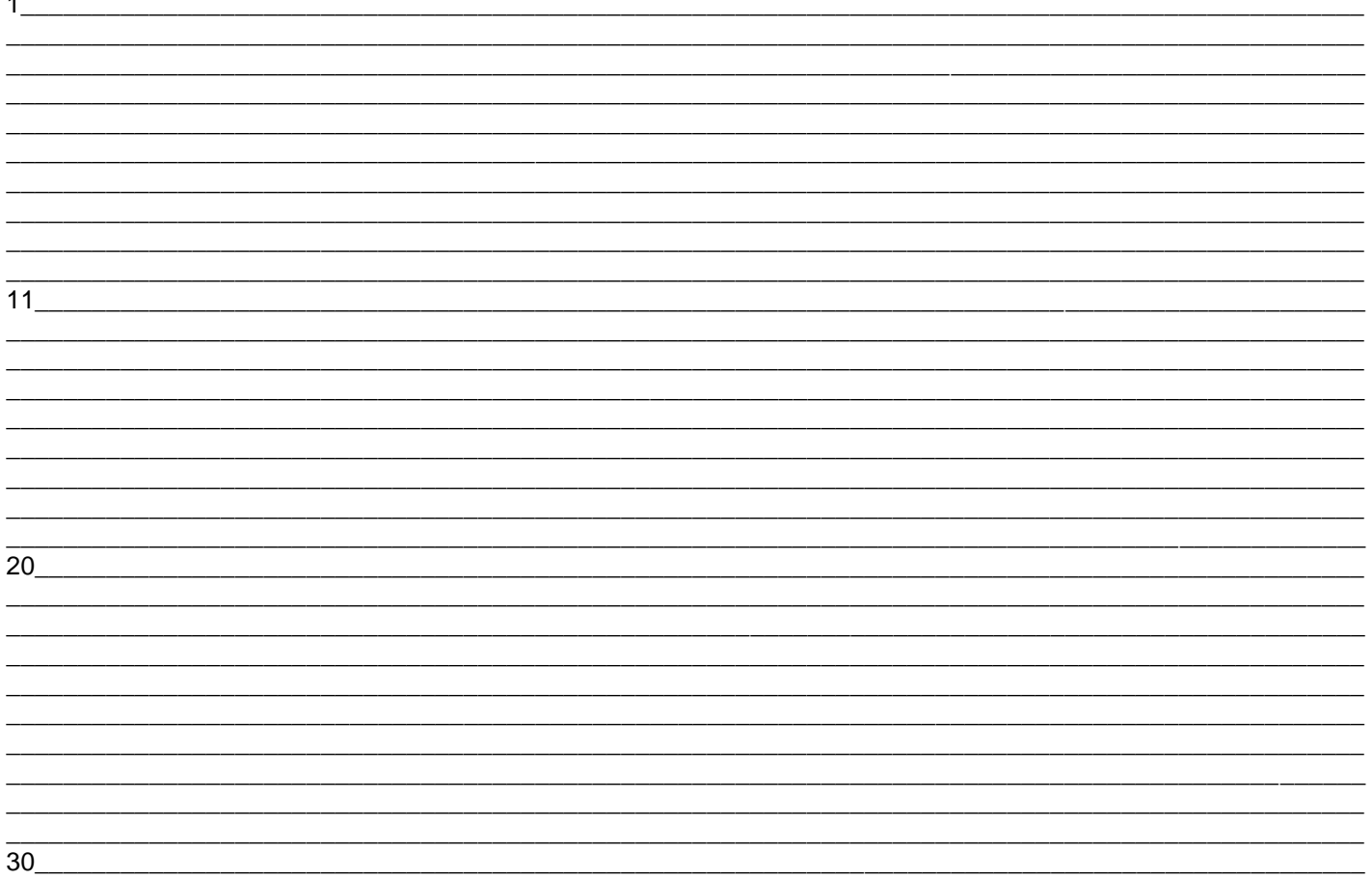

RASCUNHO.